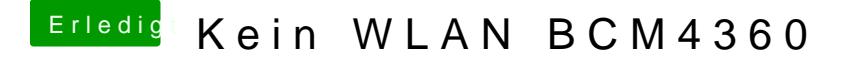

Beitrag von anonymous\_writer vom 21. April 2018, 15:13

Mit welcher Vendor und Device ID wir die im DCPI Manager angezeigt?